## **3. Организация ввода-вывода**

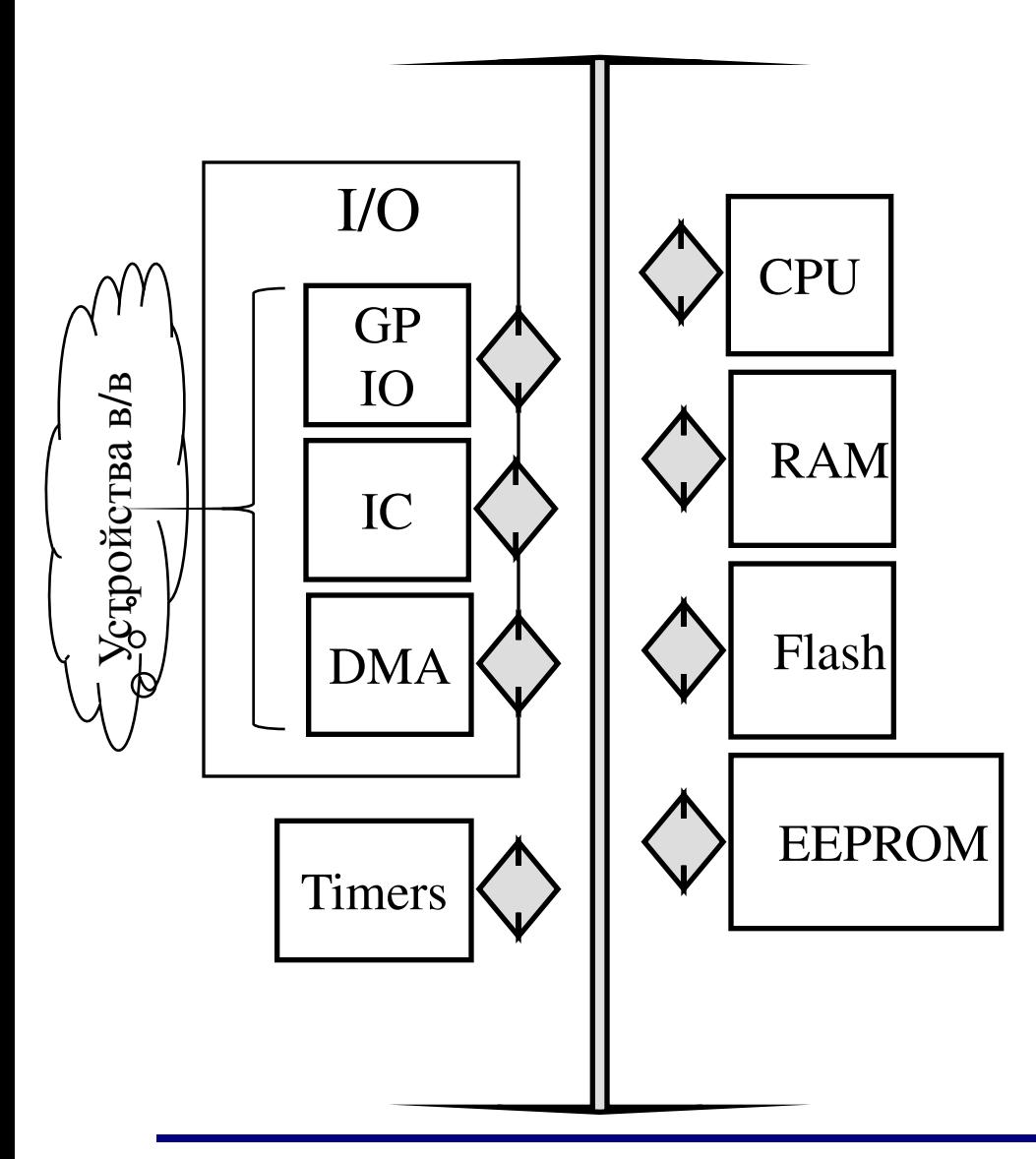

- CPU (Central Processing Unit): *AMD80188-40MHz, ARM-11 – 300MHz*
- RAM (Random Access Memory): *64Kb – 10Mb*
- Flash: *64Kb 10Mb*
- EEPROM (Electrical Erasable Programmable Read-Only Memory): *2 – 10Kb*
- Timers
	- Interval Timer
	- Watchdog Timer
	- Real-Time Clock
- GP I/O (General Purpose I/O)
- IC (Interrupt Controller)
- DMA (Direct Memory Access)

#### **Ввод/вывод по готовности**

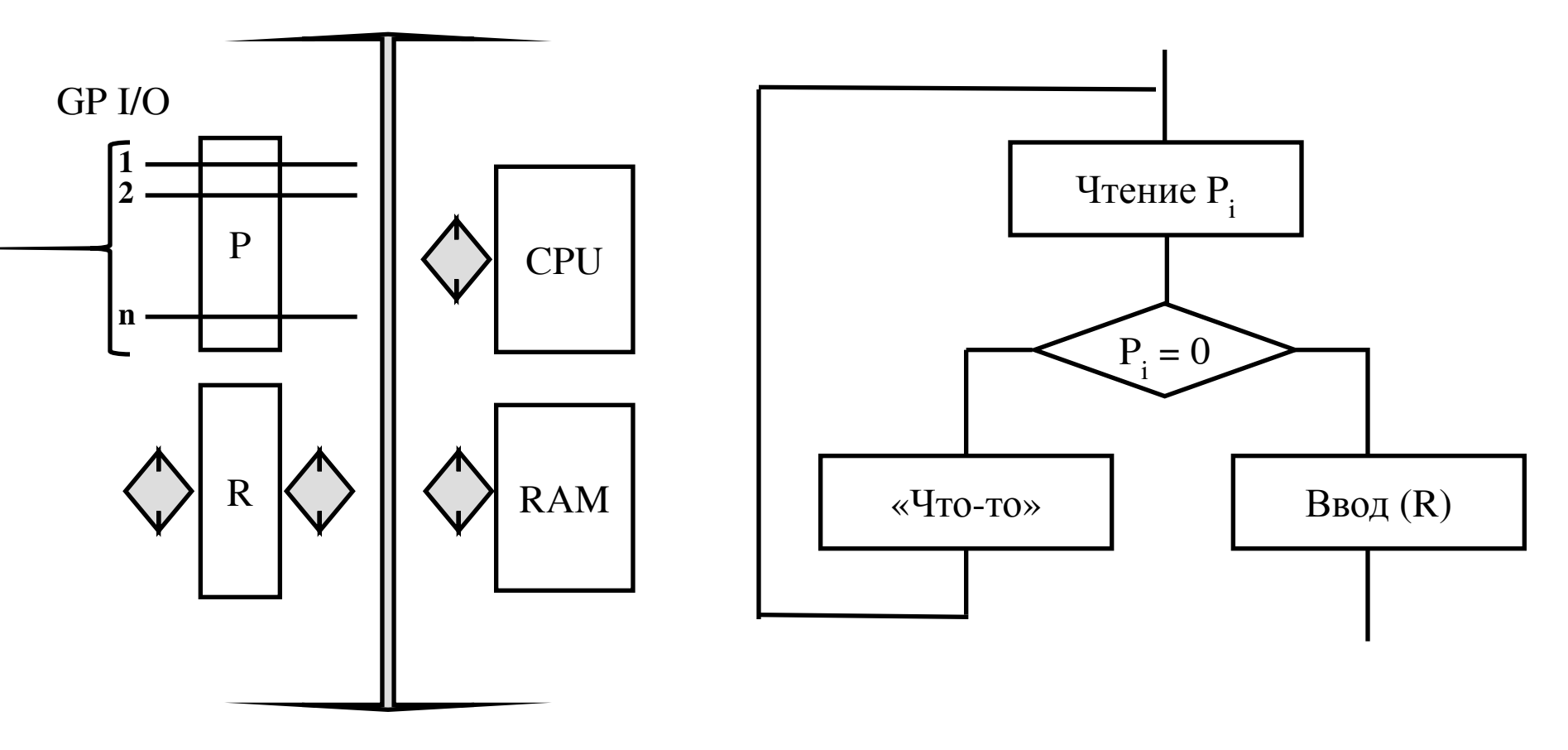

GP I/O – General Purpose I/O

### Ввод/вывод по прерыванию

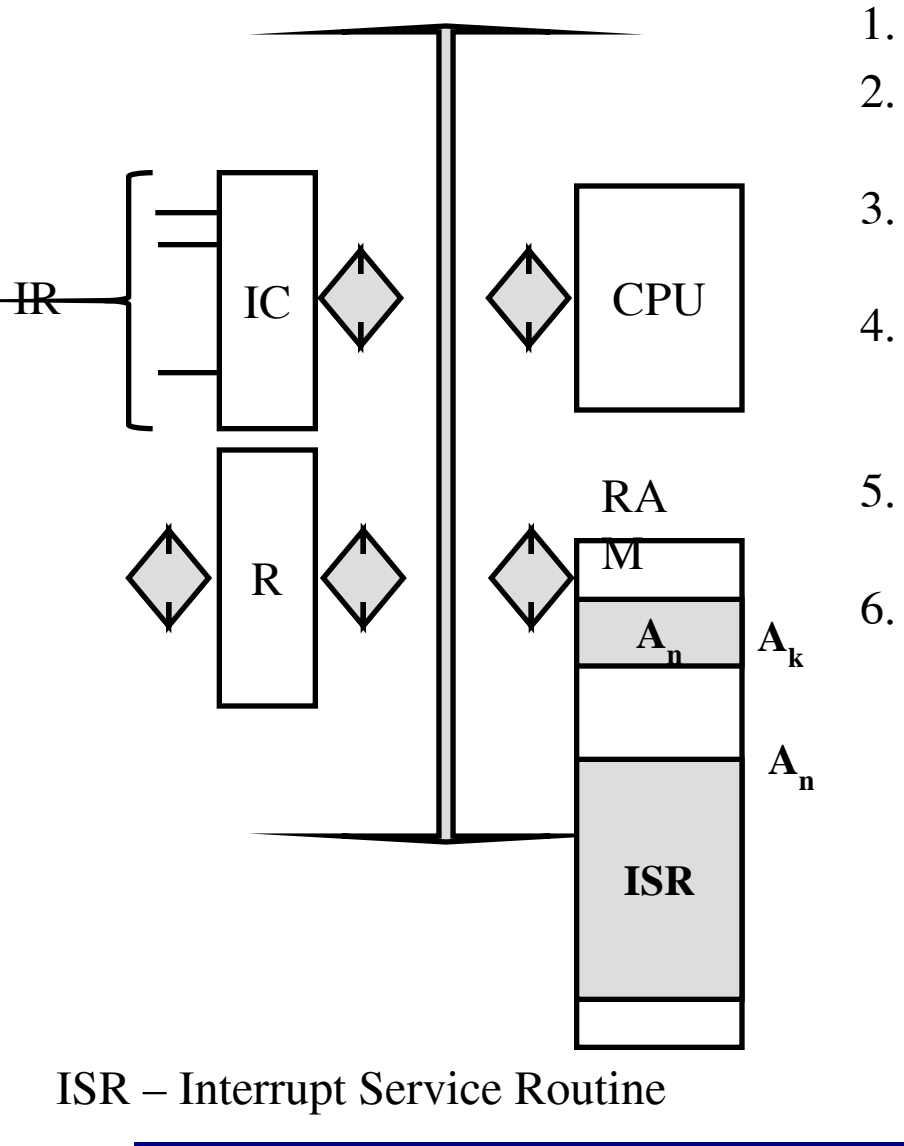

- 1. Сигнал на входе  $IR_{\nu}$
- Процессор оканчивает текущую команду и запоминает контекст
- Interrupt Controller (IC) передает адрес 3. вектора прерывания  $A_{i}$ 
	- Управление передается программе Р, адрес точки входа которой (A<sub>n</sub>) хранится в векторе
- Программа Р читает (записывает) 5. содержимое регистра R

Восстановление контекста

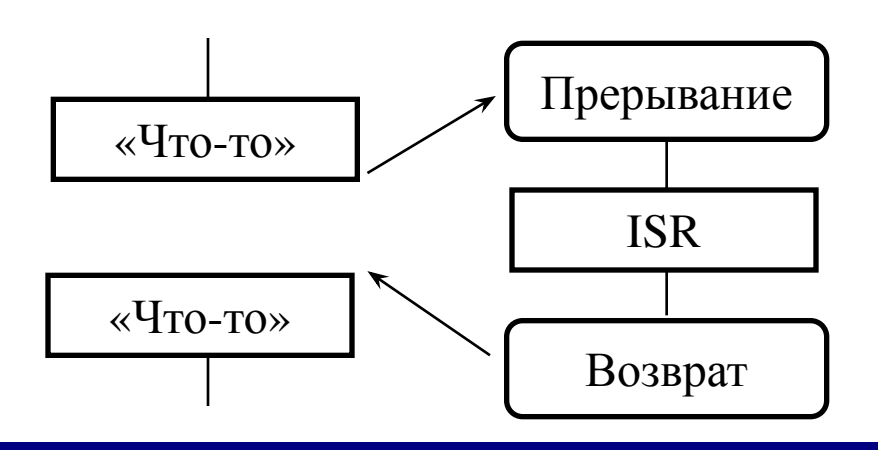

3 Организация ввода-вывода

#### **Реализация процедуры прерывания**

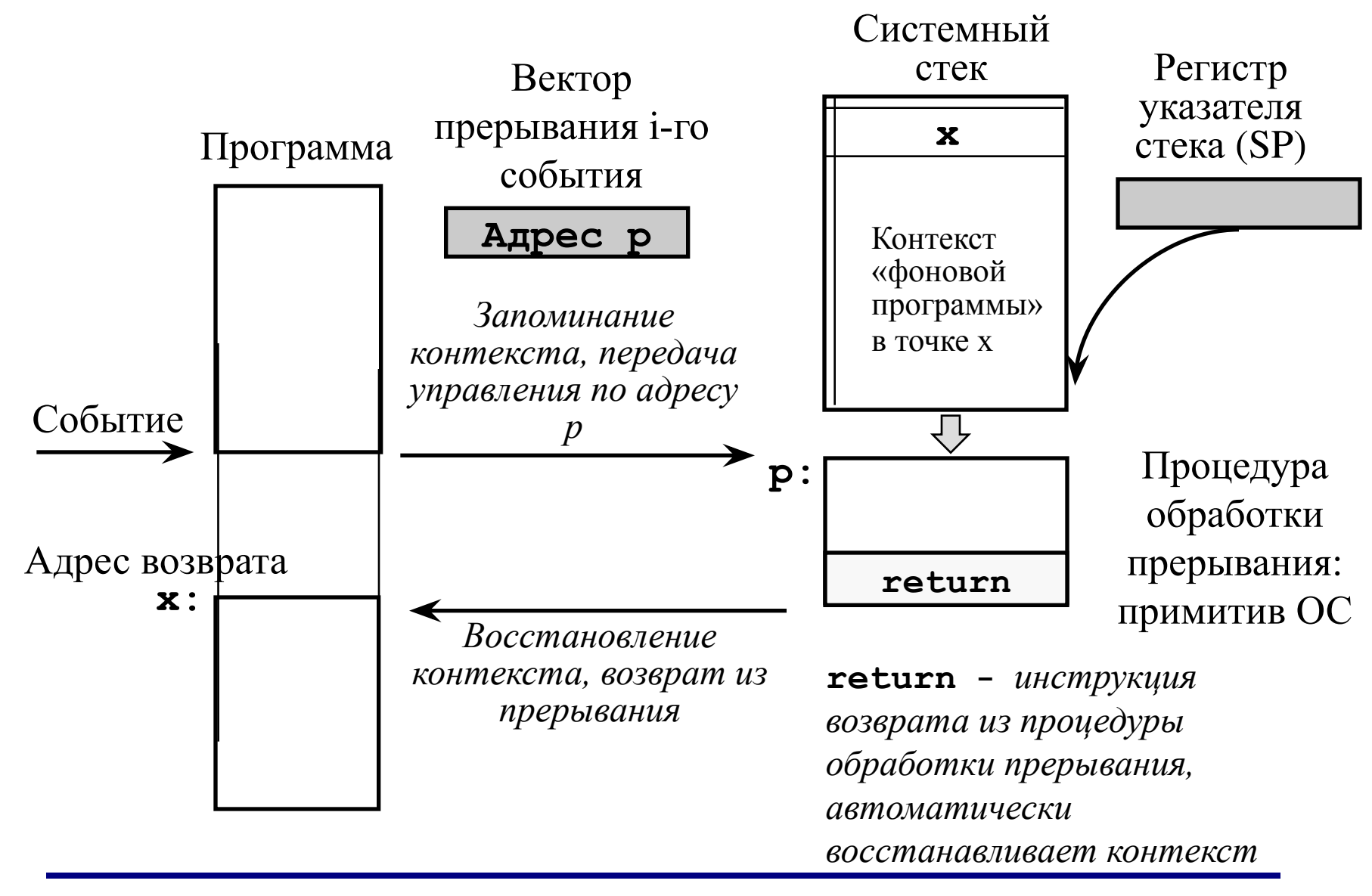

# Прямой доступ в память

Идея DMA - временное разделение внутренней магистрали процессора между потоком команд и вводом/выводом данных в память

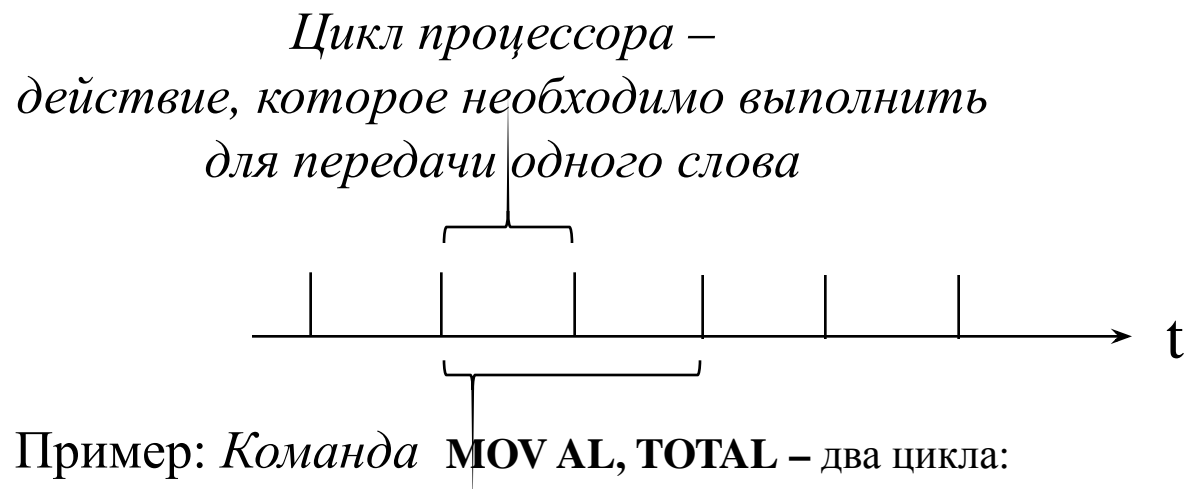

- Считывание КОП
- Считывание ТОТАL в младшую часть регистра А

Команда процессора требует от 1 до 10 циклов

### **Процедура прямого доступа**

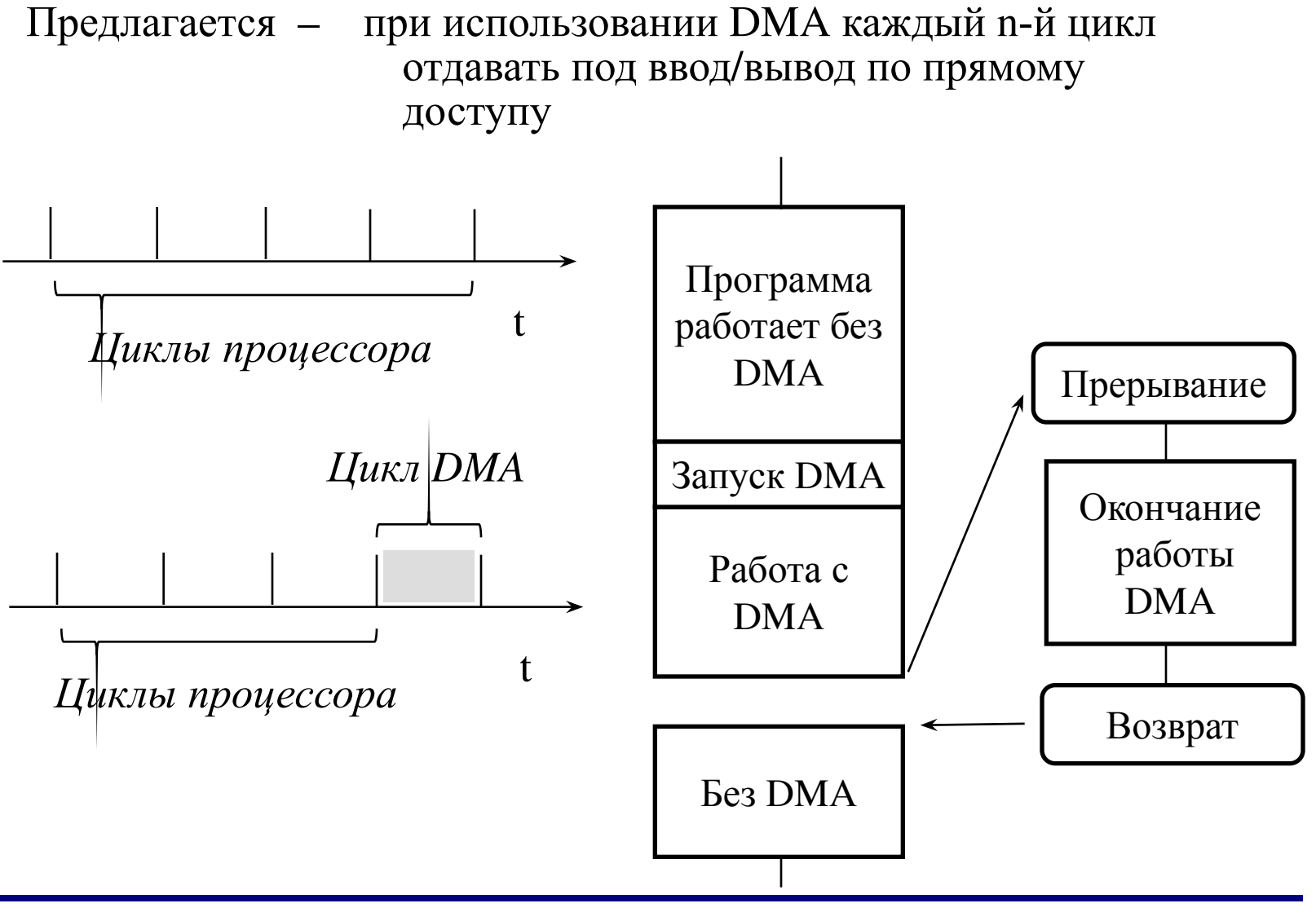

**3 Организация ввода-вывода 2015 v.0.1**

#### **Организация канала прямого доступа**

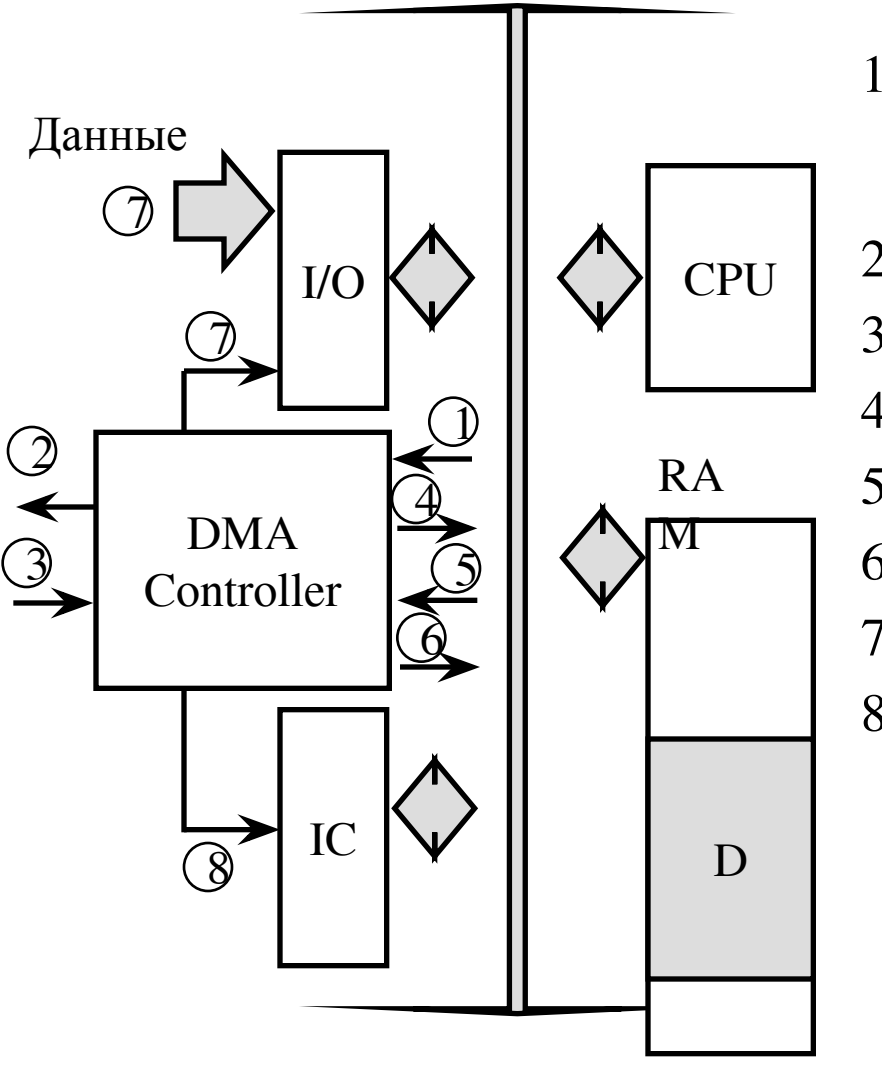

- 1. Инициирование DMA установка начального адреса, количества передаваемых слов
- 2. Запрос ввода/вывода (\*)
- 3. Разрешение ввода/вывода (\*)
- 4. Запрос цикла
- 5. Разрешение цикла
- 6. Адрес ввода/вывода
- 7. Ввод слова
- 8. Запрос на прерывание по окончанию ввода/вывода

(\*) *Установлены постоянно, пока идет обмен; снимаются по (8)*

## **4. Таймеры Интервальный таймер**

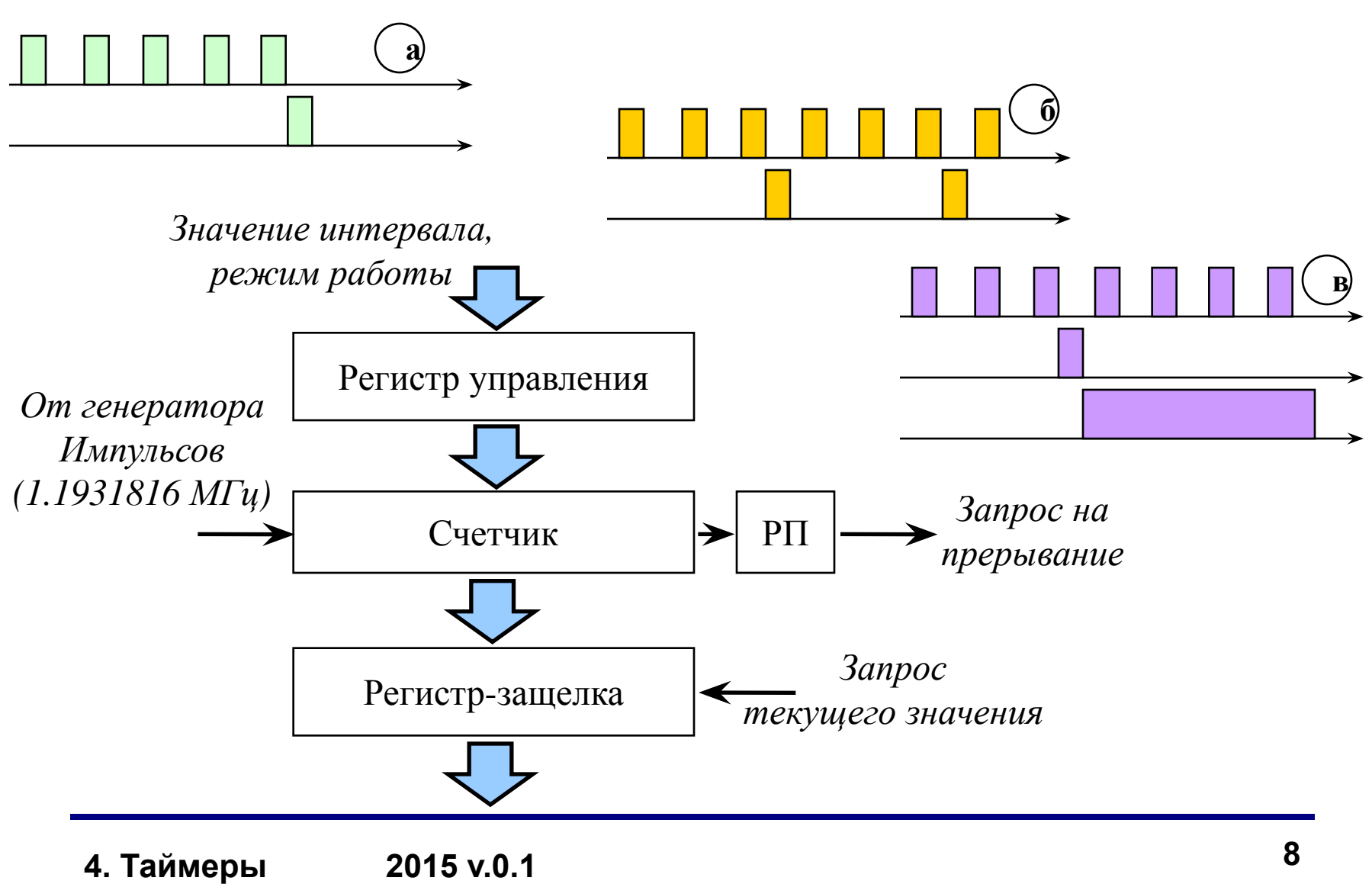

# **Интервальный таймер, пример: i8254**

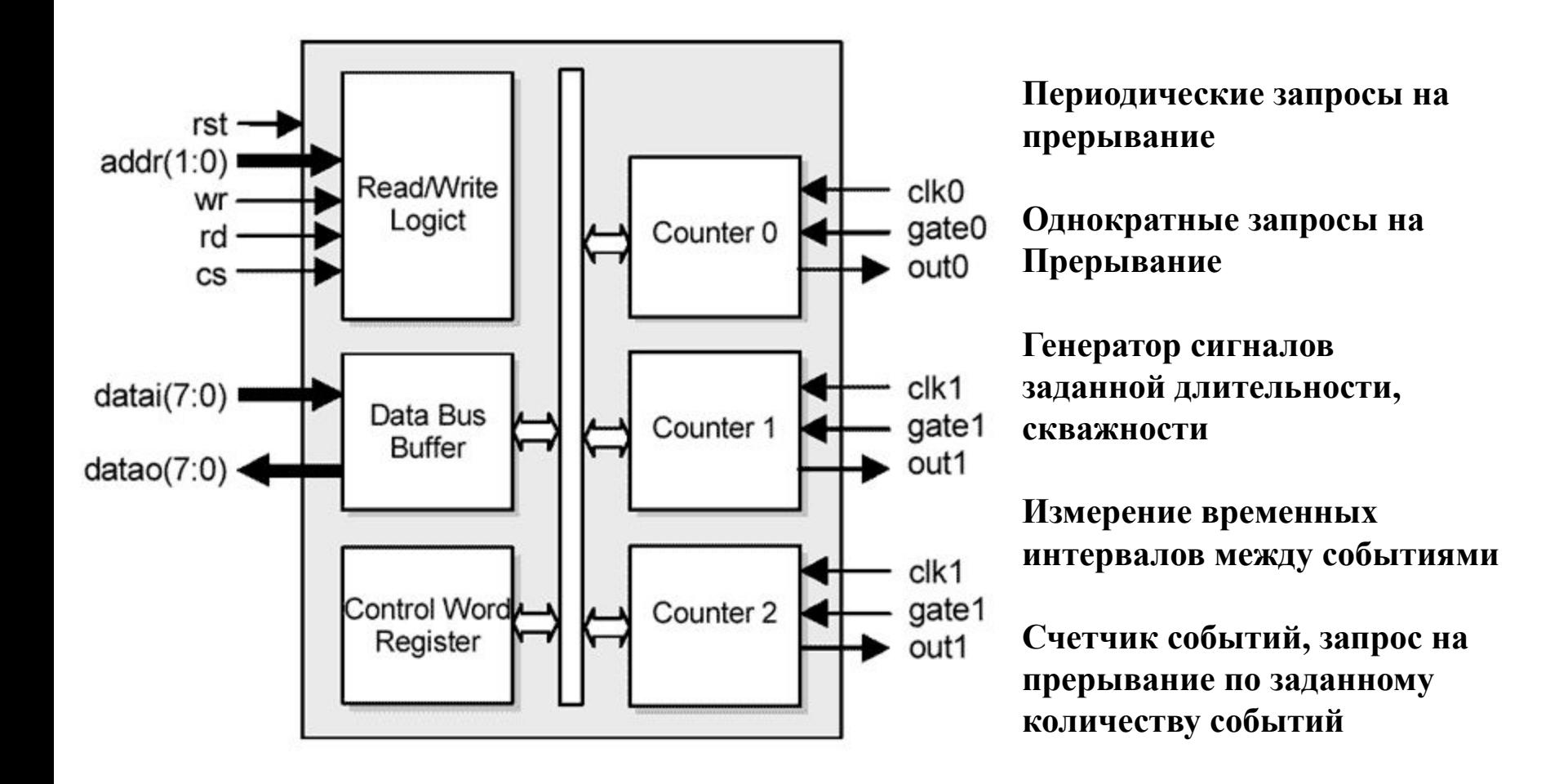

# **Watchdog**

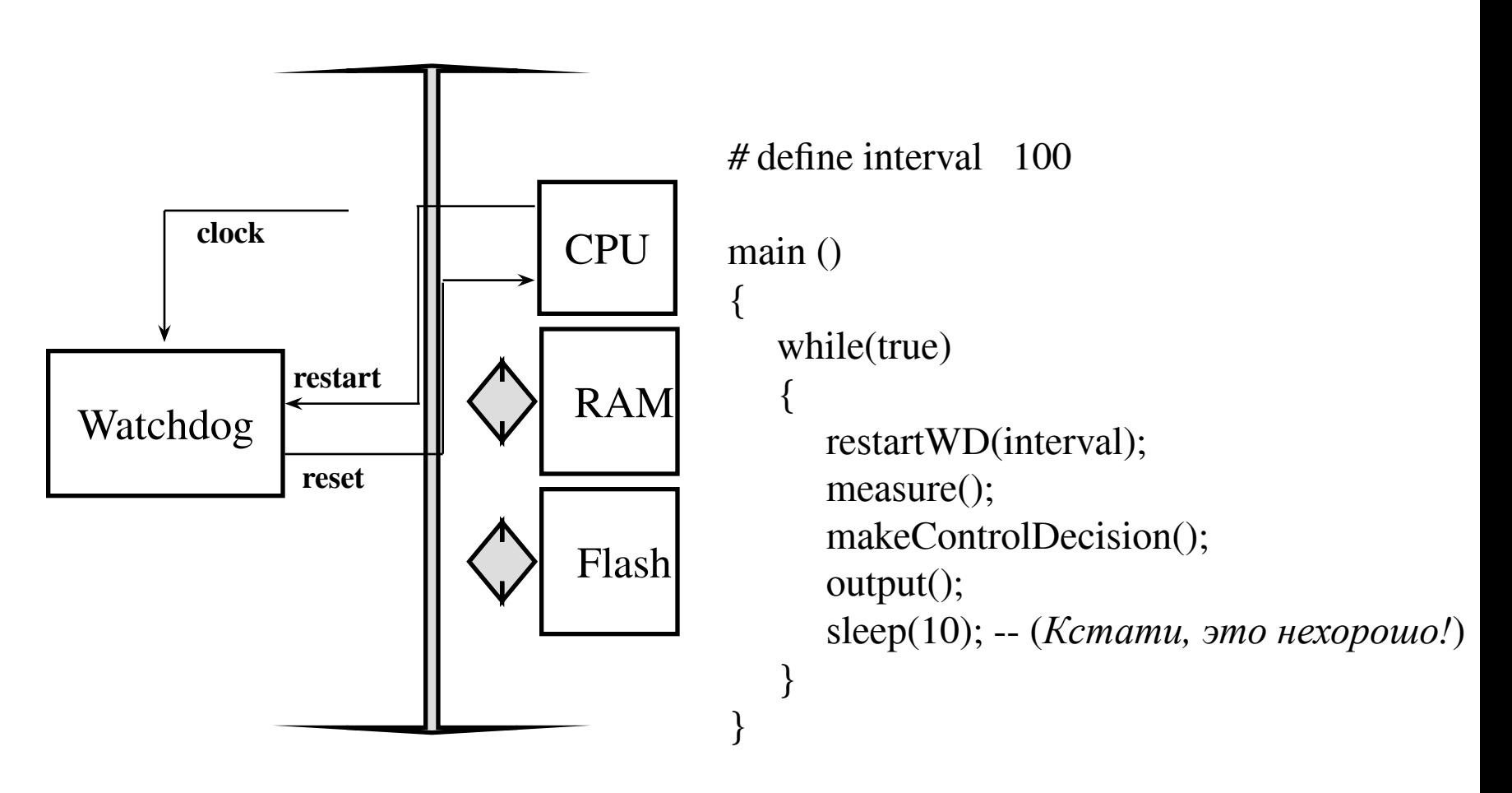

**http://www.netrino.com/Publications/Glossary/WatchdogTimer.html**

# **Real-Time Clock**

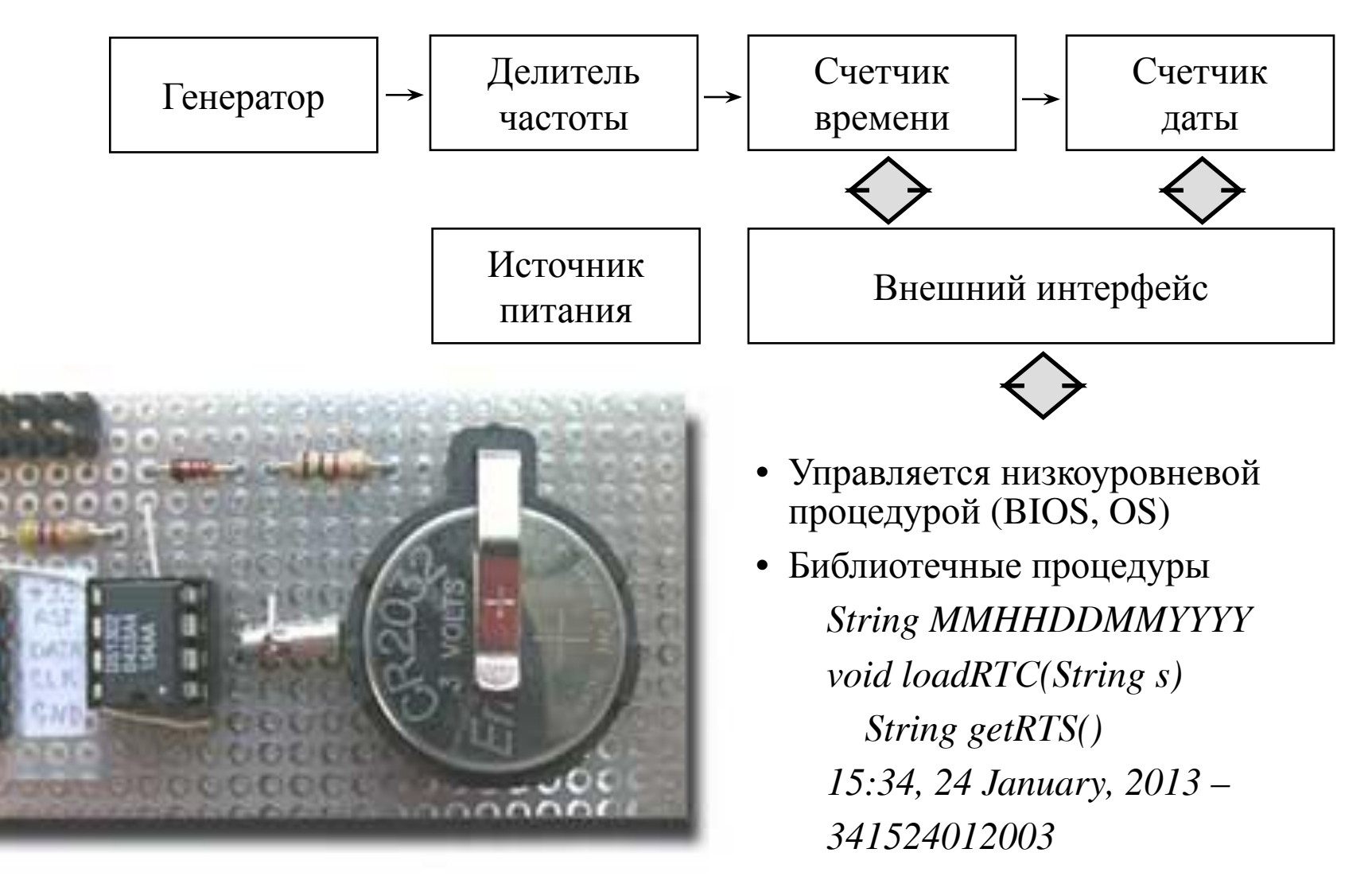